## **REGRESSION RANK-SCORES TESTS IN R**

# **Jan Dienstbier**

**Jan Picek**

contact: jan.picek@vslib.cz

*Charles University, Prague Technical University of Liberec*

*Czech Republic*

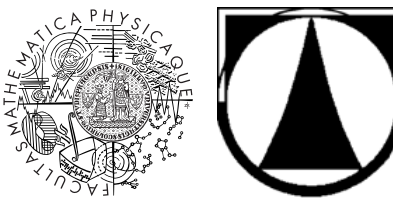

**UseR! 2006, Vienna**

# **SIMPLE EXAMPLE – QUADRATIC REGRESSION**

#### Regession quantiles are:

- direct generalization of "quantile principle" in a linear model
- **p** robust as much as ordinary quantiles

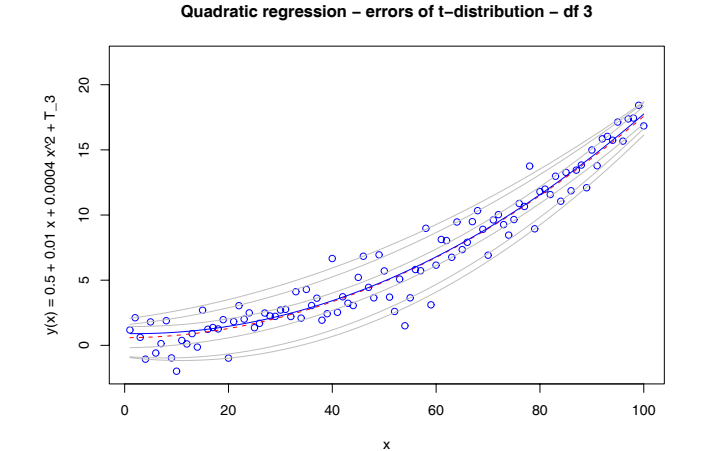

# **QUANTILE REGRESSION**

Consider a linear model  $Y_i = \mathbf{x}_i^{\top} \boldsymbol{\beta} + e_i$ , where  $e_i \sim F$  are  $i.i.d.$ 

### **DEFINITION: REGRESSION QUANTILES**

$$
\hat{\boldsymbol{\beta}}(\tau) := \arg\min_{\boldsymbol{b}\in\mathbb{R}^p} \sum_{i=1}^n \rho_{\tau}\left(y_i - \mathbf{x}_i^{\top}b\right),
$$

where  $\rho_{\tau}$  denotes loss function

$$
\rho_{\tau}(u) := u \cdot (\tau - I (u < 0)).
$$

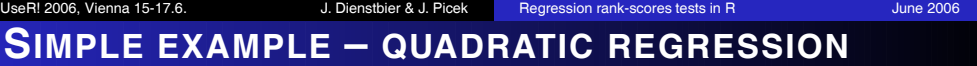

#### Regession quantiles are:

- direct generalization of "quantile principle" in a linear model
- **p** robust as much as ordinary quantiles

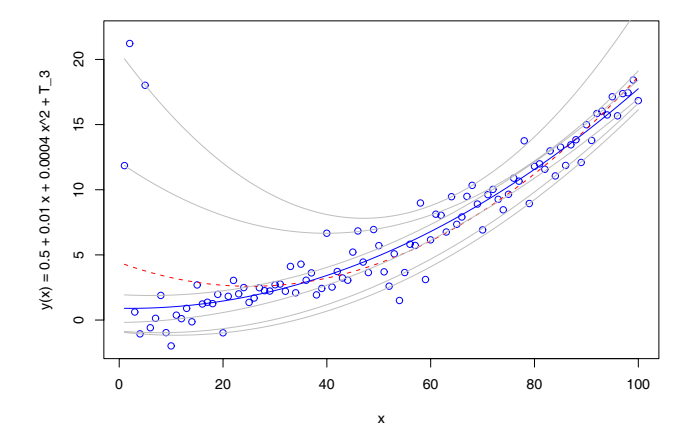

#### **Previous model but with 3 altered values**

# **REGRESSION RANKS**

#### **DEFINITION: REGRESSION RANK SCORES**

$$
\hat{a}(\tau) = \arg\max_{a \in \mathbb{R}^n} y^\top a
$$

in conditions that

$$
X^{\top} a = (1 - \tau) X^{\top} 1_n, \ a \in [0, 1]^n.
$$

- solution of the dual linear programming problem
- behave similary as ordinary ranks  $\Rightarrow$  regression rank tests

# **REGRESSION RANK-SCORES TESTS - THE MECHANISM**

- 1 calculate regression rank scores  $\hat{a}(\tau)$  defined above
- 2 choose the proper score function  $\varphi$  this determines the form of the test and should be done in respect to the used data
	- *usual selections are eg. logistic (Wilcoxon), normal (van der Waerden) or sign scores*

 $\bf s$  calculate scores  $\hat{b}_{ni}$ ,  $i = 1, \ldots, n$ 

$$
\hat{b}_{ni} = -\int_0^1 \varphi(u) d\hat{a}_{ni}(u), \quad i = 1, \dots, n
$$

 $\blacksquare$  plug this to the statistic invariant to regression – e.g.

$$
S_{n0}(\mathbf{Y}) = \frac{1}{n} \sum_{i=1}^{n} Y_i \hat{b}_{ni} = n^{-1} \mathbf{Y}^\top \hat{\mathbf{b}}_n
$$

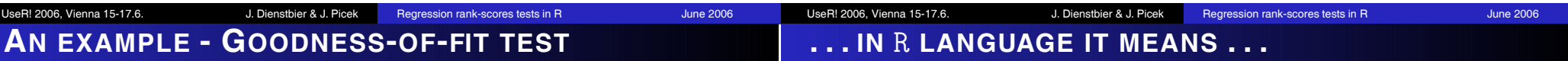

### **EXAMPLE**

In the linear model  $Y_i = \mathbf{x}_i^{\top} \boldsymbol{\beta} + \sigma e_i$ , where  $e_i \sim F$  is continuous distribution it holds under  $\mathbf{H}_i \cdot F(e) = F_0(e/\sigma)$ distribution it holds under  $\mathbf{H}_0: F(e) \equiv F_0(e/\sigma)$ 

$$
T_n^* = n^{1/2} \left\{ \log \frac{S_{n0}(\mathbf{Y})}{\hat{\beta}_1(3/4) - \hat{\beta}_1(1/4)} \right\} \xrightarrow{\mathcal{D}} \mathcal{N}\left(0, \xi^2(F_0)\right),
$$

#### Common properties of such tests:

- quite robust they are not affected by a heavy tailed  $F$
- 2 independent to regression parameters  $(\beta, \sigma)$  they needn't to be estimated

**1** useR! library quantreg, where are implemented basic methods of quantile regressions (regression ranks included)

# **... IN** R **LANGUAGE IT MEANS ...**

## **... IN** R **LANGUAGE IT MEANS ...**

- $\blacksquare$  useR! library quantreg, where are implemented basic methods of quantile regressions (regression ranks included)
- **2** scores can be computed via ranks
	- e.g. ranks(rq(data <sup>∼</sup> covar, tau=-1, score="wilcoxon"))

**1** useR! library quantreg, where are implemented basic methods of quantile regressions (regression ranks included)

### 2 scores can be computed via ranks

e.g. ranks(rq(data <sup>∼</sup> covar, tau=-1, score="wilcoxon"))

### s score function can be specified as a parametr of ranks

■ e.g. ranks(v, score="wilcoxon", tau=0.5)

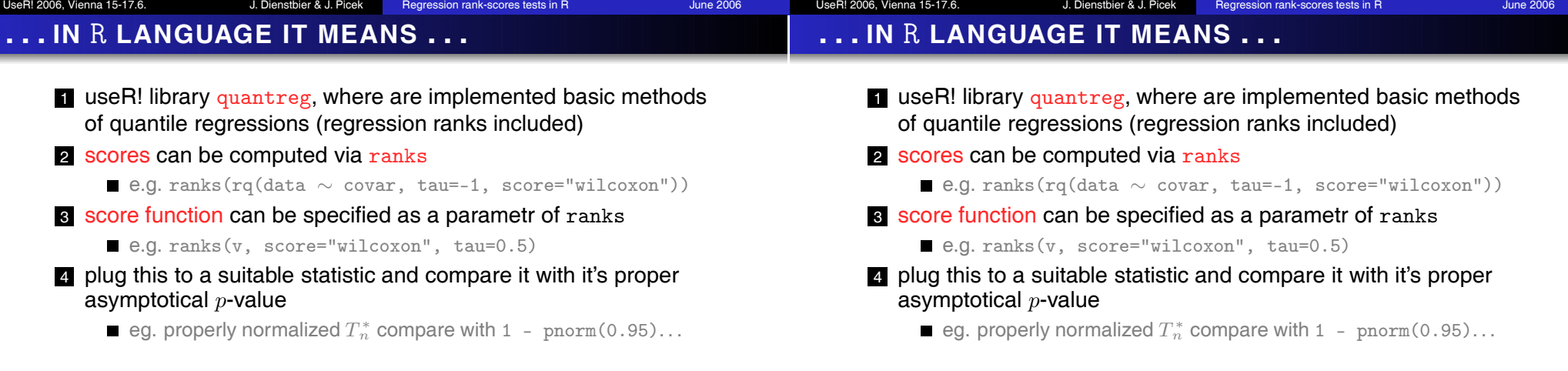

As an example we implemented described GOF test.

## **AUTOREGRESSION**

Regression rank scores concept can be generalized on AR time series

$$
X_t = \theta_1 X_{t-1} + \ldots + \theta_p X_{t-p} + \epsilon_t, \quad t = 0, \pm 1, \pm 2, \ldots
$$

#### Autorergression rank scores tests proposed in literature

- independence of two  $AR$  time series
- **■** hypothesis  $AR(p-1)$  against  $AR(p)$

. . . other tests can be derived from quite general theory Hallin and Jurečková (1997).

# **AUTOREGRESSION**

Regression rank scores concept can be generalized on AR time series

$$
X_t = \theta_1 X_{t-1} + \ldots + \theta_p X_{t-p} + \epsilon_t, \quad t = 0, \pm 1, \pm 2, \ldots
$$

#### Autorergression rank scores tests proposed in literature

- $\blacksquare$  independence of two  $AR$  time series
- **■** hypothesis  $AR(p-1)$  against  $AR(p)$

. . . other tests can be derived from quite general theory Hallin and Jurečková (1997).

- we implemented these tests in R
- **basic procedures taken from quantreg**
- only minor changes needed

# UseR! 2006, Vienna 15-17.6. J. Dienstbier & J. Picek Regression rank-scores tests in R June 2006 **PROPOSALS – POSSIBLE IMPROVEMENTS OF IMPLEMENTATION OF REGRESSION RANK SCORES IN** R

Althought there are excellent basic algoritms in quantreg the implementation of regression rank tests is still little bit a "stub".

#### We propose:

- $\blacksquare$  eliminate gaps in the implementation of the linear submodel hypothesis
	- *basic procedure* rrs.test. *doesn't show p-values, user must know little bit more about the test to use it*
	- *implementation of the test in* anova.rq *isn't user-friendly, sometimes is hard to understand, what results user gets*
- $\blacksquare$  more than three types of score functions make it universally
- direct treatment of autoregression series with quantreg

# **QUANTILE REGRESSION RANKS AND** R

■ with quantreg package, there can be easily implemented various regression rank tests

UseR! 2006, Vienna 15-17.6. **J. Dienstbier & J. Picek Regression rank-scores tests in R** June 2006

- **procedures are universal enough to extend these concept even** on the AR series
- surprisingly large scale of hypothesis eg. GOF, AR independence

# **QUANTILE REGRESSION RANKS AND** R

- $\blacksquare$  with quantreg package, there can be easily implemented various regression rank tests
- **procedures are universal enough to extend these concept even** on the AR series
- surprisingly large scale of hypothesis eg. GOF, AR independence

Authors hope, that thanks to R it will be possible to evaluate, whether these tests interesting from the theoretical point of view can be used in the daily praxis.

# **REGRESSION RANK-SCORES TESTS IN R**

# **Jan Dienstbier Jan Picek**

contact: jan.picek@vslib.cz

*Charles University, Prague Technical University of Liberec*

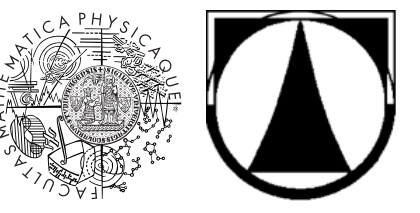

*Czech Republic*

#### **UseR! 2006, Vienna**

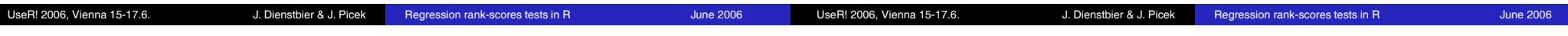